## *Solutions : Michel Lafond (Dijon), Pierre Renfer (Saint Georges d'Orques), Vincent Thill (Migennes).*

• Voici la solution de Pierre Renfer.

C'est la neuvième réduite du développement en fractions continues de  $\mathbf{r}$ 

$$
x = \frac{1}{\sqrt{2\pi}}, a_0 = \lfloor x_0 \rfloor = 0^{(2)}; x_1 = \frac{1}{x - a_0}, a_1 = \lfloor x_1 \rfloor = 2; x_2 = \frac{1}{x_1 - a_1}, a_2 = \lfloor x_2 \rfloor = 1;
$$
  
\n
$$
x_3 = \frac{1}{x_2 - a_2}, a_3 = \lfloor x_2 \rfloor = 1; x_4 = \frac{1}{x_3 - a_3}, a_4 = \lfloor x_4 \rfloor = 37; x_5 = \frac{1}{x_4 - a_4},
$$
  
\n
$$
a_5 = \lfloor x_5 \rfloor = 4; x_6 = \frac{1}{x_5 - a_5}, a_6 = \lfloor x_6 \rfloor = 1; x_7 = \frac{1}{x_6 - a_6}, a_7 = \lfloor x_7 \rfloor = 1;
$$
  
\n
$$
x_8 = \frac{1}{x_7 - a_7}, a_8 = \lfloor x_8 \rfloor = 1 \text{ et } x_9 = \frac{1}{x_8 - a_8}, a_9 = \lfloor x_9 \rfloor = 1;
$$

<sup>(2)</sup> On rappelle que la notation  $x \mid \text{ désigne}$  la partie entière de *x*.

On obtient la valeur approchée suivante :

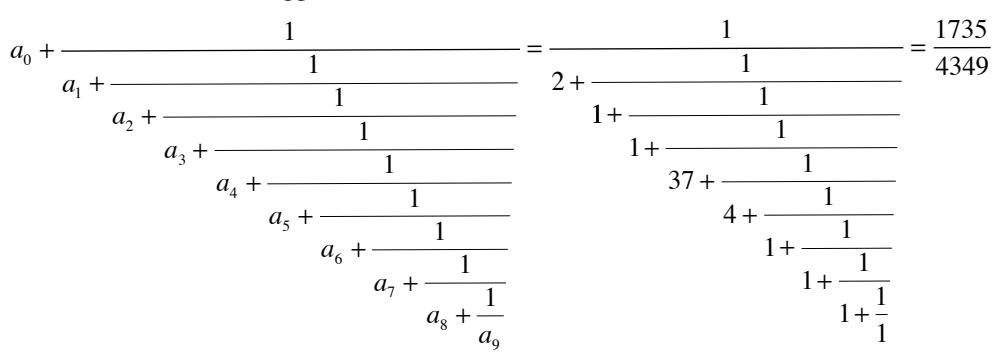

## *Remarque.*

Michel Lafond indique que le nombre de chiffres exacts fourni par cet algorithme des fractions continues est environ le double de celui du dénominateur de la fraction obtenue. Ici :  $2 \times 4 = 8$ .

Les calculs manuels sont relativement pénibles à cause des inversions, mais les logiciels comme MAPLE donnent instantanément :

*with*(*numtheory*) : *Digits* = 30 : *c* :=  $1/\sqrt{2*Pi}$ ; *cfrac*(*c*, 10);  $convert(c, confrac, 'convergents');$ *convergents;*

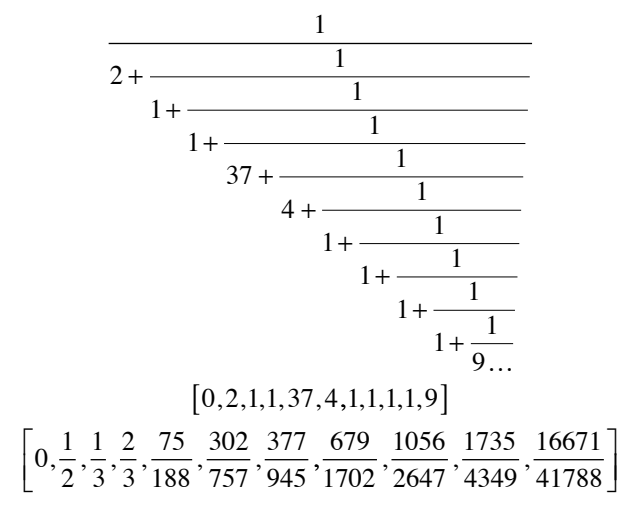

Il faut juste prendre un nombre suffisant de chiffres significatifs dans le calcul [ici : Digits  $= 30$ .